How To Remove Chrome Extensions Permanently
>>CLICK HERE<<<</p>

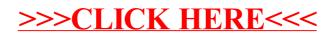